Fundamental Questions

# Universality and Computability

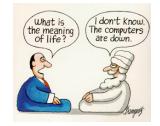

Introduction to Computer Science · Sedgewick and Wayne · Copyright © 2007 · http://www.cs.Princeton.EDU/IntroCS

7.4 Turing Machines (revisited)

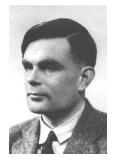

Alan Turing

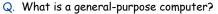

- Q. Are there limits on the power of digital computers?
- Q. Are there limits on the power of machines we can build?

## Pioneering work in the 1930s.

- Princeton == center of universe.
- Hilbert, Gödel, Turing, Church, von Neumann.
- Automata, languages, computability, universality, complexity, logic.

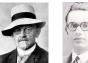

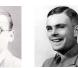

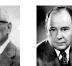

David Hilbert Kurt Gödel

Alan Turing

Alonzo Church John von Neumann

2

4

# **Turing Machine**

Desiderata. Simple model of computation that is "as powerful" as conventional computers.

Intuition. Simulate how humans calculate.

#### Ex. Addition.

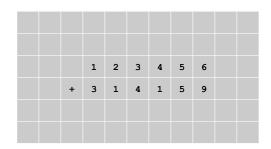

Turing Machine: Tape

# Tape.

Tape head.

tape

- Stores input, output, and intermediate results.
- One arbitrarily long strip, divided into cells.
- Finite alphabet of symbols.

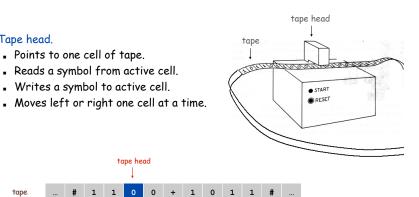

7

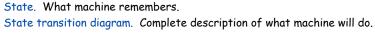

Turing Machine: States

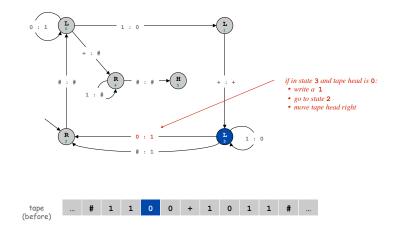

Turing Machine: States

#### State. What machine remembers.

1 1

#

# State transition diagram. Complete description of what machine will do.

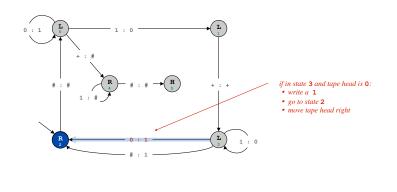

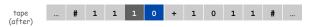

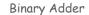

6

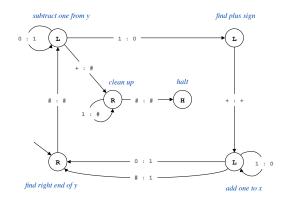

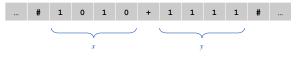

## Universality

# 7.5 Universality

## Q. Which one of the following does not belong?

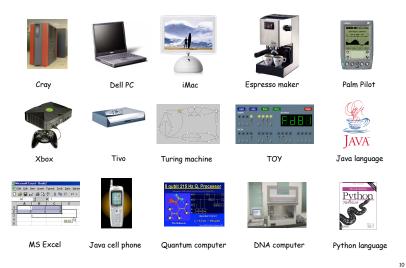

Java: As Powerful As Turing Machine

## Turing machines are equivalent in power to TOY and Java.

- Can use Java to solve any problem that can be solved with a TM.
- Can use TM to solve any problem that can be solved with a TOY.
- Can use TOY to solve any problem that can be solved with Java.

## Java simulator for Turing machines.

```
State state = start;
while (true) {
    char c = tape.readSymbol();
    tape.write(state.symbolToWrite(c));
    state = state.next(c);
    if (state.isLeft()) tape.moveLeft();
    else if (state.isRight()) tape.moveRight();
    else if (state.isHalt()) break;
}
```

Turing Machine: As Powerful As TOY Machine

## Turing machines are equivalent in power to TOY and Java.

- Can use Java to solve any problem that can be solved with a TM.
- Can use TM to solve any problem that can be solved with a TOY.
- Can use TOY to solve any problem that can be solved with Java.

#### Turing machine simulator for TOY programs.

- Encode state of memory, registers, pc, onto Turing tape.
- Design TM states for each instruction.
- Can do because all instructions:
  - examine current state
  - make well-defined changes depending on current state

## TOY: As Powerful As Java

## Turing machines are equivalent in power to TOY and Java.

- Can use Java to solve any problem that can be solved with a TM.
- Can use TM to solve any problem that can be solved with a TOY.
- . Can use TOY to solve any problem that can be solved with Java.

## TOY simulator for Java programs.

- Variables, loops, arrays, functions, linked lists, ....
- In principle, can write a Java-to-TOY compiler!

Java, Turing Machines, and TOY

## Turing machines are equivalent in power to TOY and Java.

- Can use Java to solve any problem that can be solved with a TM.
- Can use TM to solve any problem that can be solved with a TOY.
- Can use TOY to solve any problem that can be solved with Java.

## Also works for:

- C, C++, Python, Perl, Excel, Outlook, ....
- Mac, PC, Cray, Palm pilot, . . . .
- TiVo, Xbox, Java cell phone, . . . .

## Does not work:

- DFA or regular expressions.
- Gaggia espresso maker.

Not Enough Storage?

## Implicit assumption.

- TOY machine and Java program have unbounded amount of memory.
- Otherwise Turing machine is strictly more powerful.
- . Is this assumption reasonable?

| % of the Internet (                  | downloaded                                                                      |
|--------------------------------------|---------------------------------------------------------------------------------|
|                                      | · · · · · · · · · · · · · · · · · · ·                                           |
| Saving:<br>theinternet.zip fro       | m the Internet                                                                  |
| Estimated time left:<br>Download to: | : 4,381 years (14kb of 23,993,564,998 MB copied)<br>C:Downloads'theinternet.zip |
| Transfer rate:                       | 41.2 KB/Sec<br>ig box when download completes                                   |
|                                      | Open Open Folder Cancel                                                         |

Universal Turing Machine

Java program: solves one specific problem. TOY program: solves one specific problem. TM: solves one specific problem.

Java simulator in Java: Java program to simulate any Java program. TOY simulator in TOY: TOY program to simulate any TOY program. UTM: Turing machine that can simulate any Turing machine.

#### General purpose machine.

- UTM can implement any algorithm.
- Your laptop can do any computational task: word-processing, pictures, music, movies, games, finance, science, email, Web, ...

15

13

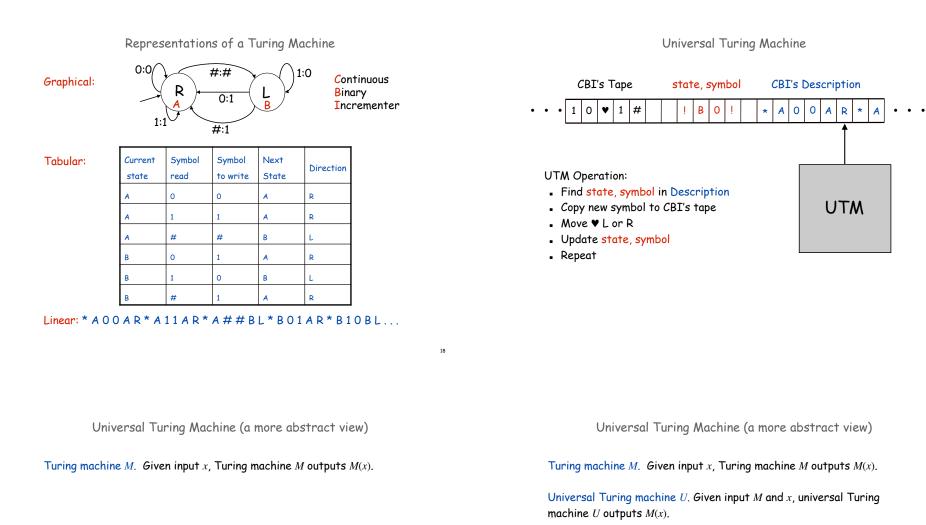

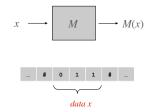

TM intuition. Software program that solves one particular problem.

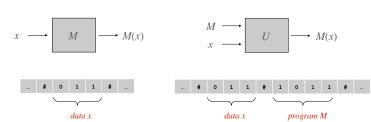

19

21

TM intuition. Software program that solves one particular problem. UTM intuition. Hardware platform that can implement any algorithm.

# Universal Turing Machine

#### Consequences. Your laptop (a UTM) can do any computational task.

- Java programming.
- Pictures, music, movies, games.
- Email, browsing, downloading files, telephony.
- Word-processing, finance, scientific computing.
- ...

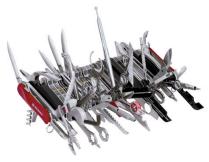

Wenger Giant Swiss Army Knife

Church-Turing Thesis

Church Turing thesis (1936). Turing machines can do anything that can be described by any physically harnessable process of this universe.

Remark. "Thesis" and not a mathematical theorem because it's a statement about the physical world and not subject to proof.

but can be falsified

even tasks not yet contemplated

when laptop was purchased

#### Implications.

- No need to seek more powerful machines or languages.
- Enables rigorous study of computation (in this universe).

Bottom line. Turing machine is a simple and universal model of computation.

# Universal Turing Machine

#### Consequences. Your laptop (a UTM) can do any computational task.

- Java programming.
- Pictures, music, movies, games.
- Email, browsing, downloading files, telephony.
- Word-processing, finance, scientific computing.
- ...

Again, it [the Analytical Engine] might act upon other things besides numbers...the engine might compose elaborate and scientific pieces of music of any degree of complexity or extent. — Ada Lovelace

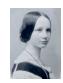

"universal"

23

even tasks not yet contemplated

when laptop was purchased

Church-Turing Thesis: Evidence

#### Evidence.

- 7 decades without a counterexample.
- Many, many models of computation that turned out to be equivalent.

| model of computation     | description                                               |
|--------------------------|-----------------------------------------------------------|
| enhanced Turing machines | multiple heads, multiple tapes, 2D tape, nondeterminism   |
| untyped lambda calculus  | method to define and manipulate functions                 |
| recursive functions      | functions dealing with computation on integers            |
| unrestricted grammars    | iterative string replacement rules used by linguists      |
| extended L-systems       | parallel string replacement rules that model plant growth |
| programming languages    | Java, C, C++, Perl, Python, PHP, Lisp, PostScript, Excel  |
| random access machines   | registers plus main memory, e.g., TOY, Pentium            |
| cellular automata        | cells which change state based on local interactions      |
| quantum computer         | compute using superposition of quantum states             |
| DNA computer             | compute using biological operations on DNA                |

# 7.6 Computability

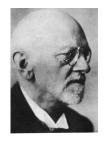

Take any definite unsolved problem, such as the question as to the irrationality of the Euler-Mascheroni constant  $\gamma$ , or the existence of an infinite number of prime numbers of the form  $2^{n}$ -1. However unapproachable these problems may seem to us and however helpless we stand before them, we have, nevertheless, the firm conviction that their solution must follow by a finite number of purely logical processes. -David Hilbert, in his 1900 address to the International Congress of Mathematics

Introduction to Computer Science • Sedgewick and Wayne • Copyright © 2007 • http://www.cs.Princeton.EDU/IntroCS

Undecidable Problem

#### A yes-no problem is undecidable if no Turing machine exists to solve it.

and (by universality) no Java program either

Theorem. [Turing 1937] The halting problem is undecidable.

#### Proof intuition: lying paradox.

- Divide all statements into two categories: truths and lies.
- . How do we classify the statement: I am lying.

Key element of lying paradox and halting proof: self-reference.

Halting problem. Write a Java function that reads in a Java function f and its input x, and decides whether f(x) results in an infinite loop.

relates to famous open math conjecture

#### Ex. Does f(x) terminate?

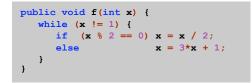

#### . f(6): 6 3 10 5 16 8 4 2 1

- f(27): 27 82 41 124 62 31 94 47 142 71 214 107 322 ... 4 2 1
- f(-17): -17 -50 -25 -74 -37 -110 -55 -164 -82 -41 -122 ... -17 ...

Halting Problem: Preliminaries

Some programs take other programs as input

Java compiler, e.g.

Can a program take itself as input ??

#### Why not?

- EditDistance could take EditDistance.java as input, and compute edit distance between "DNA sequences" public and class
- GuitarHero could "play" the characters in GuitarHero.java
- Almost always a peculiar thing to do, but we'll be interested only in whether the program halts, or goes into an infinite loop.

Halting Problem Proof

# Assume the existence of halt(f,x):

- Input: a function  ${\tt f}$  and its input  ${\tt x}.$
- Output: true if f(x) halts, and false otherwise.
- Note: halt(f,x) does not go into infinite loop.

## We prove by contradiction that halt (f, x) does not exist.

• *Reductio ad absurdum*: if any logical argument based on an assumption leads to an absurd statement, then assumption is false.

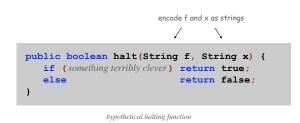

Halting Problem Proof

## Assume the existence of halt(f,x):

- Input: a function f and its input x.
- Output: true if f(x) halts, and false otherwise.

#### Construct function strange(f) as follows:

- If halt(f, f) returns true, then strange(f) goes into an infinite loop.
- If halt(f, f) returns false, then strange(f) halts.

#### In other words:

- If f(f) halts, then strange(f) goes into an infinite loop.
- If f(f) does not halt, then strange(f) halts.

#### Call strange () with ITSELF as input.

- If strange(strange) halts then strange(strange) does not halt.
- If strange(strange) does not halt then strange(strange) halts.

Either way, a contradiction. Hence halt (f, x) cannot exist.

Halting Problem Proof

#### Assume the existence of halt(f,x):

- Input: a function  ${\tt f}$  and its input  ${\tt x}.$
- Output: true if f(x) halts, and false otherwise.

## Construct function strange(f) as follows:

- If halt(f, f) returns true, then strange(f) goes into an infinite loop.
- If halt(f, f) returns false, then strange(f) halts.

| ` | f is a string so legal (if perverse)<br>to use for second input |
|---|-----------------------------------------------------------------|
|   |                                                                 |

| <pre>public void strange(String f) {</pre> |  |
|--------------------------------------------|--|
| <b>if</b> (halt(f, f)) {                   |  |
| <pre>// an infinite loop</pre>             |  |
| <pre>while (true) { }</pre>                |  |
| }                                          |  |
| }                                          |  |
|                                            |  |

Consequences

## Halting problem is not "artificial."

- Undecidable problem reduced to simplest form to simplify proof.
- Self-reference not essential.
- Closely related to practical problems.

No input halting problem. Give a function with no input, does it halt?

Program equivalence. Do two programs always produce the same output?

Uninitialized variables. Is variable x initialized?

Dead code elimination. Does control flow ever reach this point in a program?

30

More Undecidable Problems

## Hilbert's 10th problem.

• "Devise a process according to which it can be determined by a finite number of operations whether a given multivariate polynomial has an integral root."

## Examples.

- $f(x, y, z) = 6x^3yz^2 + 3xy^2 x^3 10$ .
- $f(x, y) = x^2 + y^2 3$ .  $f(x, y, z) = x^n + y^n z^n$
- ← yes: f(5, 3, 0) = 0 4 no
- 4 yes if n = 2, x = 3, y = 4, z = 5 < no if  $n \ge 3$  and x, y, z > 0. (Fermat's Last Theorem)

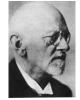

Hilken

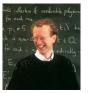

Andrew Wiles, 1995

36

## More Undecidable Problems

Optimal data compression. Find the shortest program to produce a given string or picture.

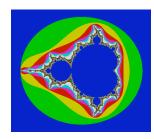

Mandelbrot set (40 lines of code)

More Undecidable Problems

# Polygonal tiling. Given a polygon, is it possible to tile the whole plane with copies of that shape?

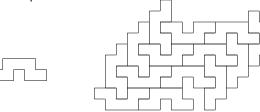

## Difficulty. Tilings may exist, but be aperiodic!

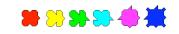

Reference: http://www.uwgb.edu/dutchs/symmetry/aperiod.htm

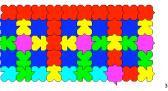

More Undecidable Problems

# Virus identification. Is this program a virus?

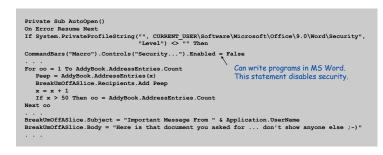

Melissa virus March 28, 1999

37

Context: Mathematics and Logic

Mathematics. Formal system powerful enough to express arithmetic.

Principia Mathematics Peano arithmetic Zermelo-Fraenkel set theory

Complete. Can prove truth or falsity of any arithmetic statement. Consistent. Can't prove contradictions like 2 + 2 = 5. Decidable. Algorithm exists to determine truth of every statement.

Q. [Hilbert] Is mathematics complete and consistent?

A. [Gödel's Incompleteness Theorem, 1931] No!!!

Q. [Hilbert's Entscheidungsproblem] Is mathematics decidable?

A. [Church 1936, Turing 1936] No!

Turing machine. formal model of computation Program and data. encode program and data as sequence of symbols Universality. concept of general-purpose, programmable computers Church-Turing thesis. computable at all == computable with a Turing machine Computability.

inherent limits to computation

40

44

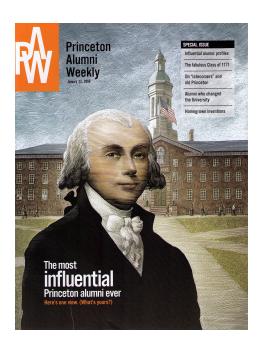

Turing's Key Ideas